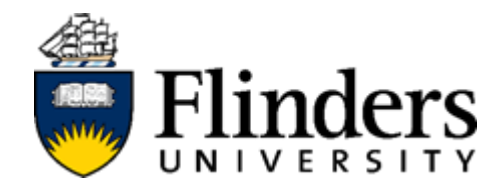

# User Guide

Student: InPlace Opportunities

For further information or to update this document contact: InPlace Project Team

#### Contents

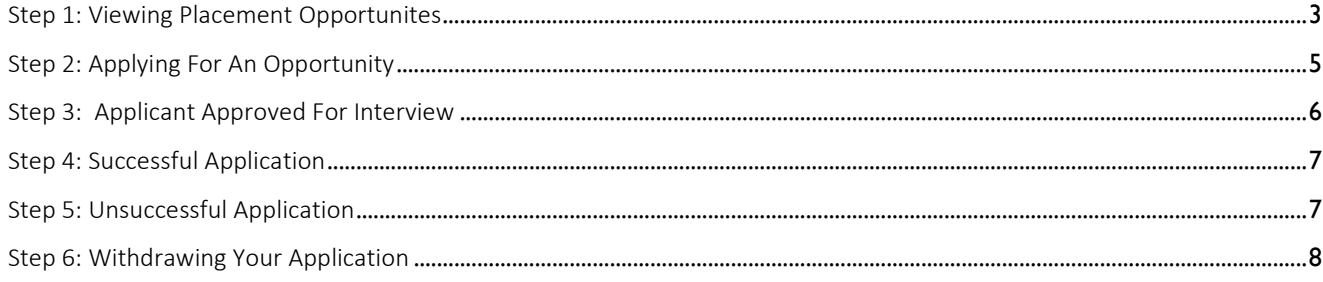

#### Step 1: Viewing Placement Opportunites

<span id="page-2-0"></span>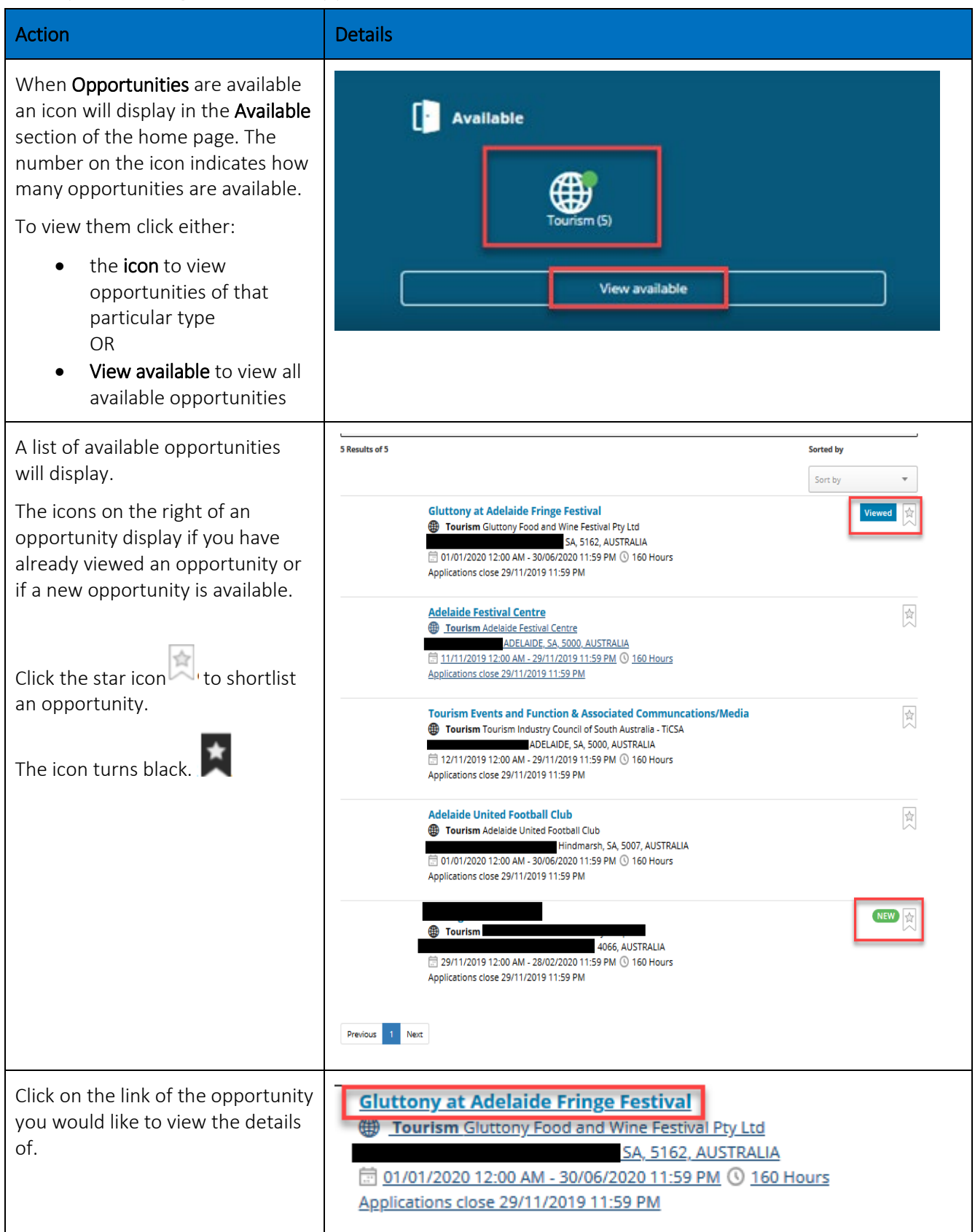

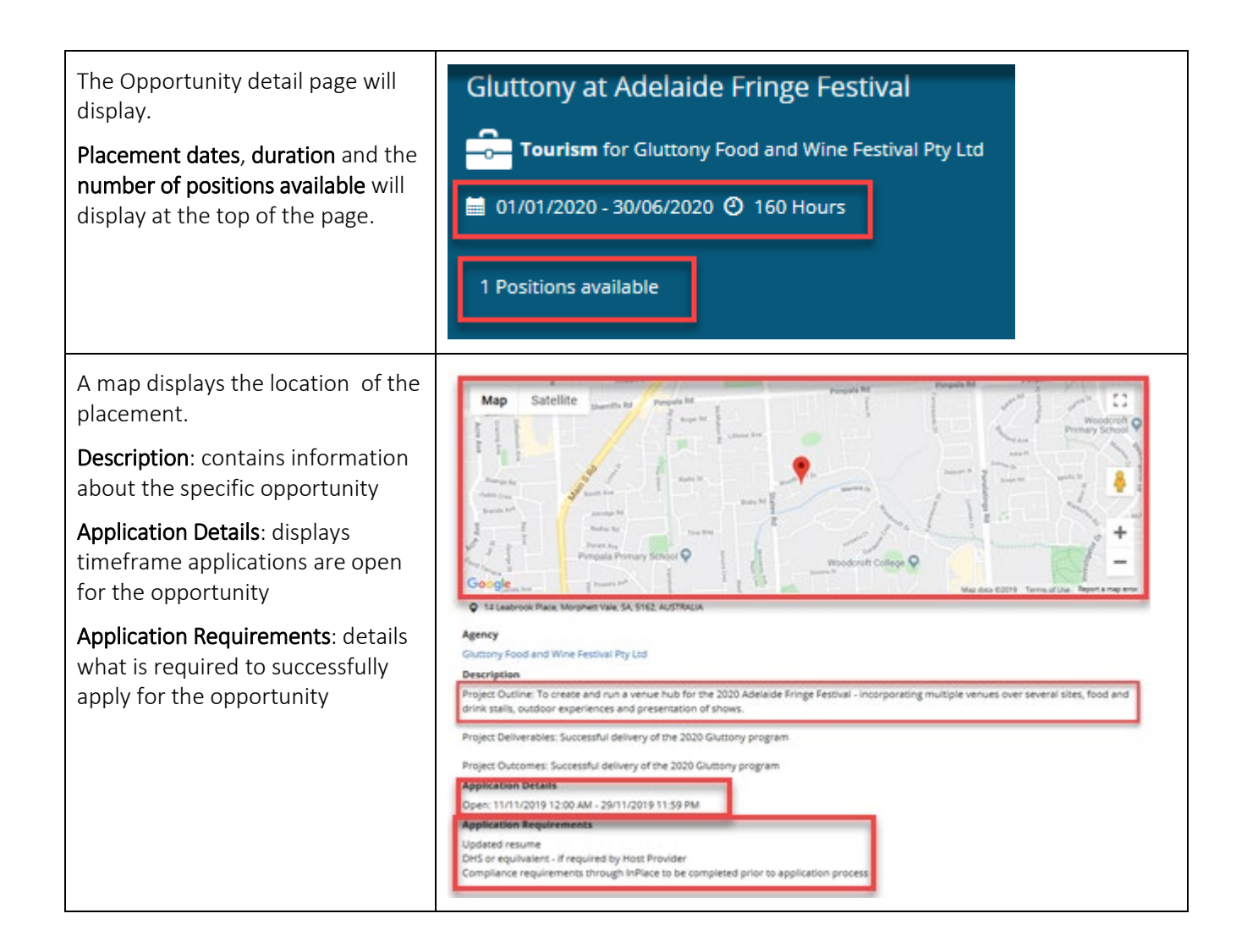

## Step 2: Applying For An Opportunity

<span id="page-4-0"></span>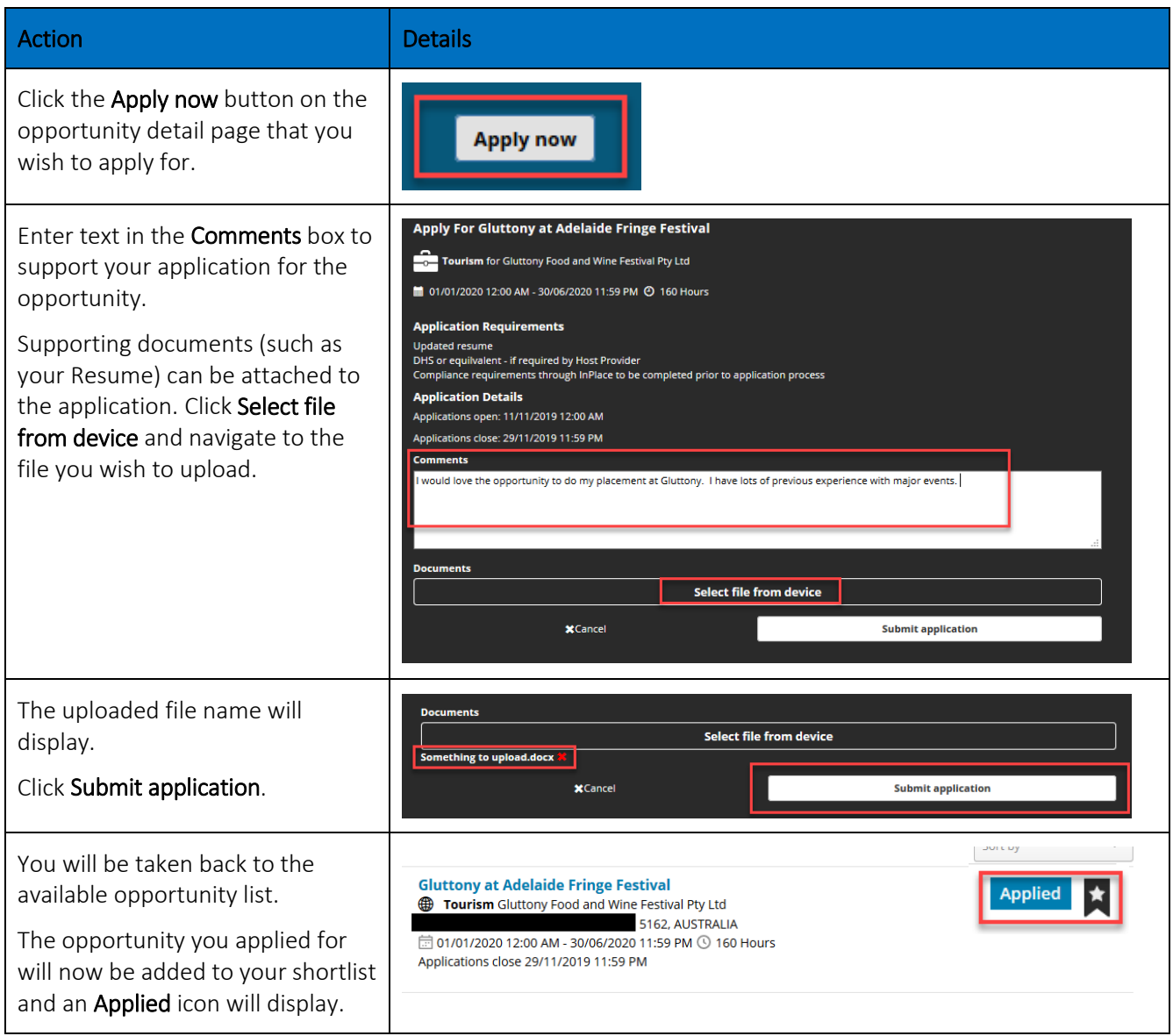

## Step 3: Applicant Approved For Interview

<span id="page-5-0"></span>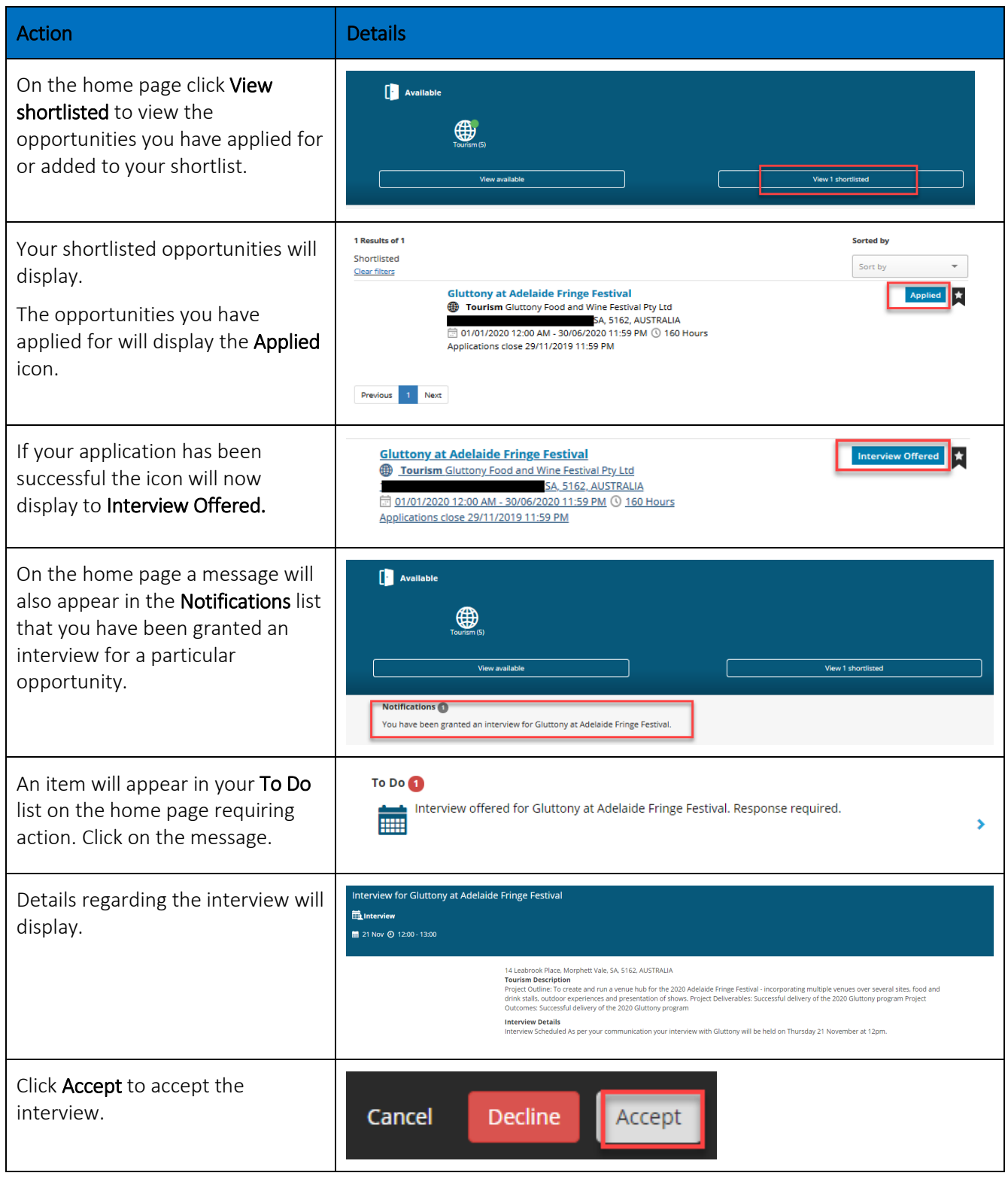

## Step 4: Successful Application

<span id="page-6-0"></span>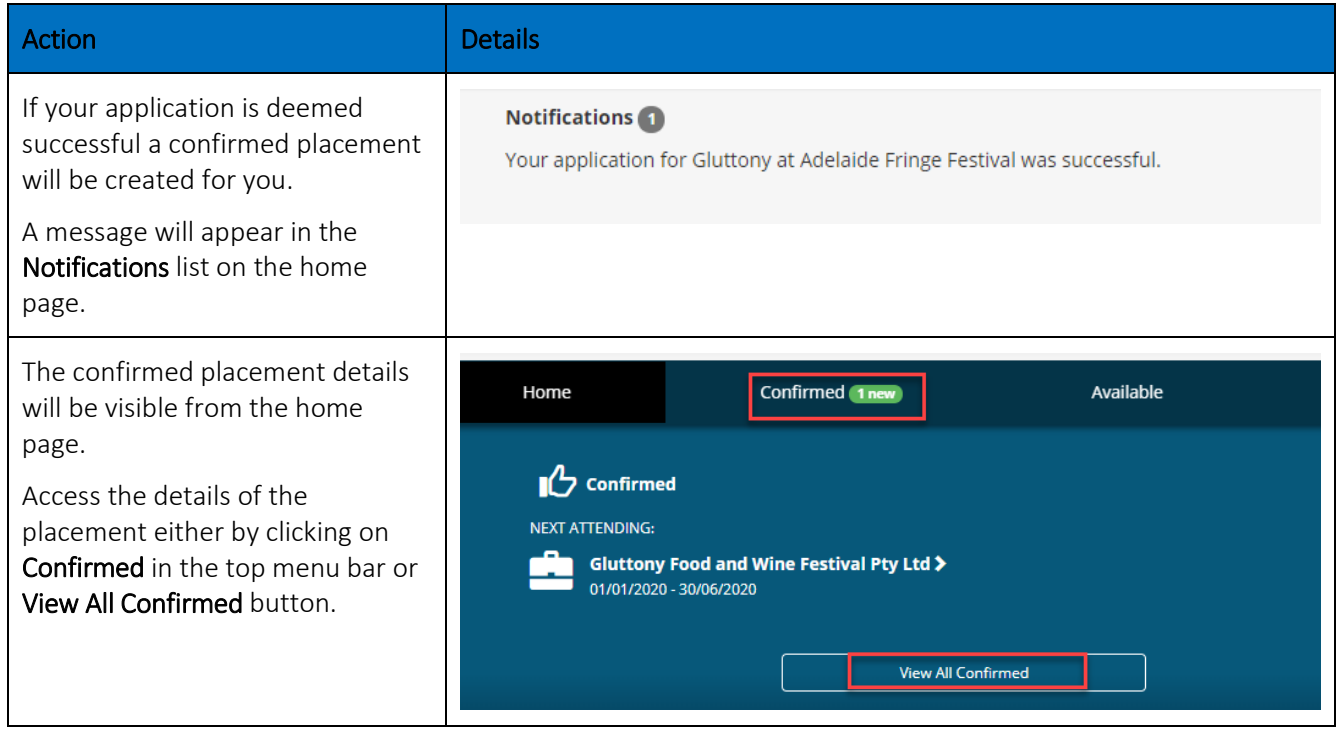

#### <span id="page-6-1"></span>Step 5: Unsuccessful Application

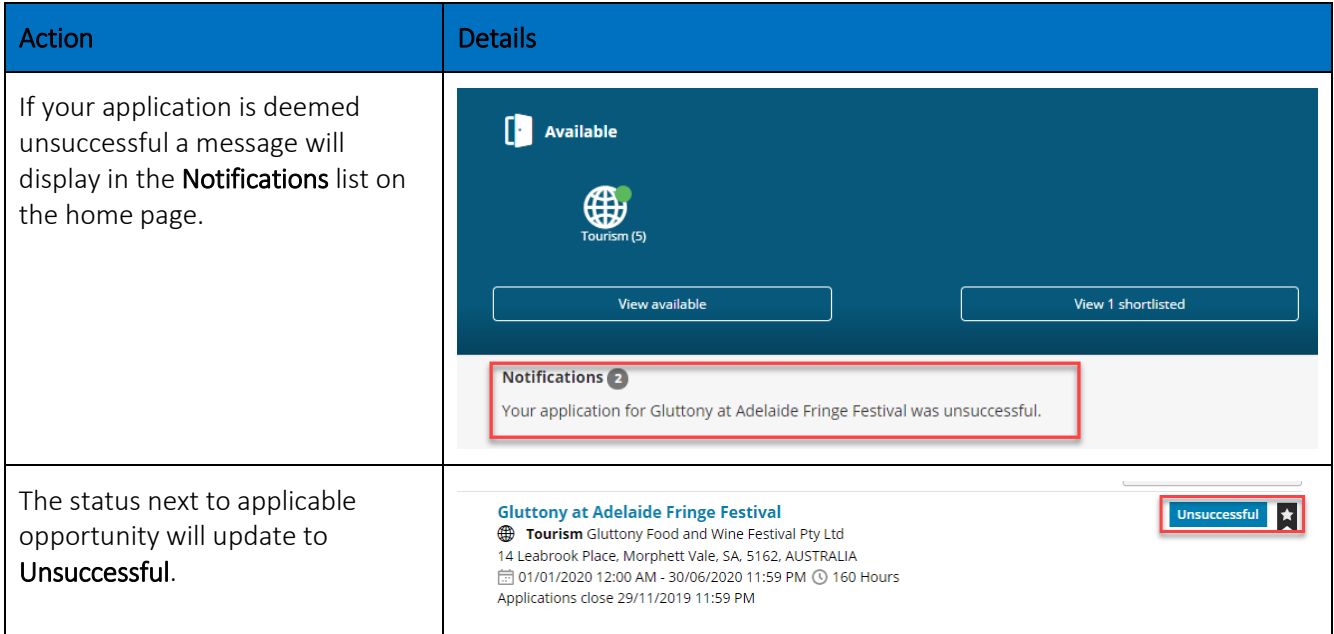

## Step 6: Withdrawing Your Application

<span id="page-7-0"></span>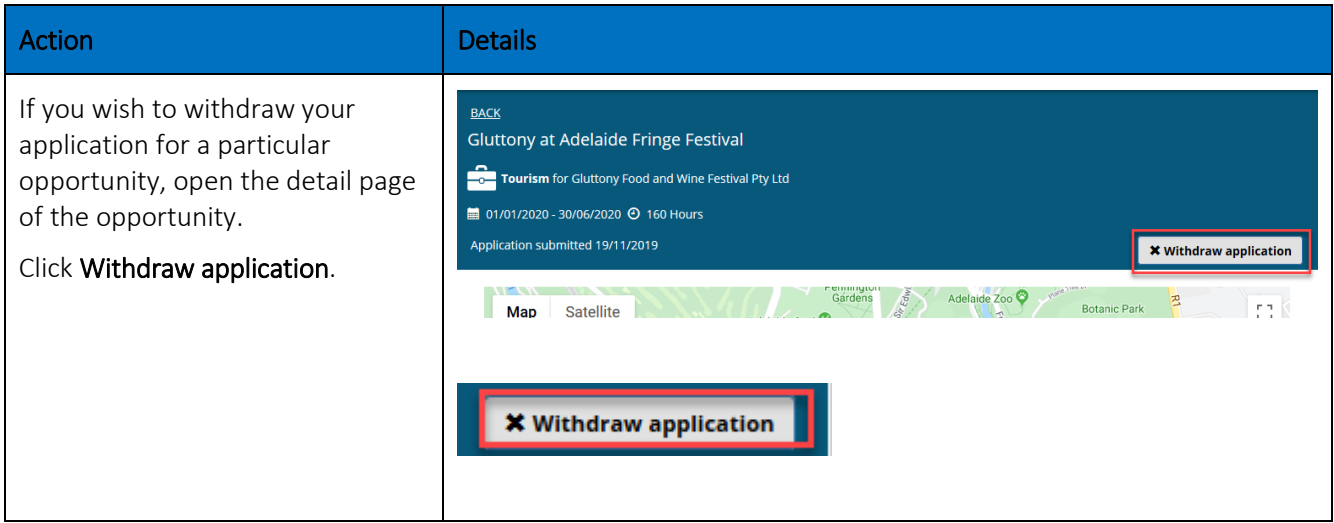